# Common Problems

- You must allow un-encrypted communications.
- If your browser uses a proxy service, it must be disabled.

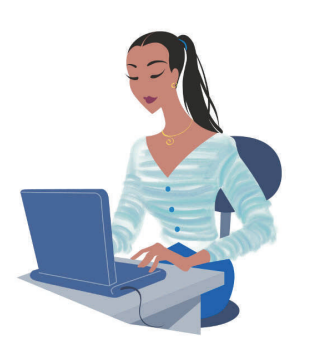

• Some browsers require that cookies and pop ups are enabled, from wificontrol.net

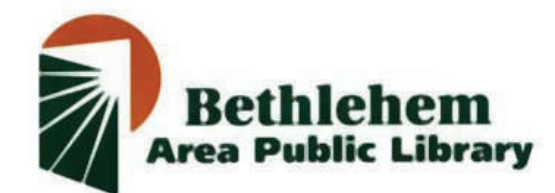

www.bapl.org

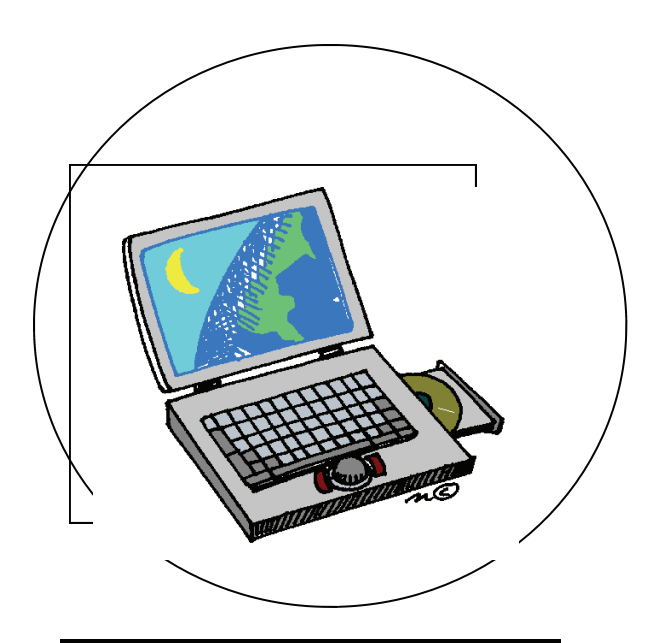

WiFi Hot Spot

Free Wireless<br>Internet Access

### Bethlehem Area Public Library

11 W. Church St. 4th & Webster Sts. Bethlehem, PA 18018 Bethlehem, PA 18015 610 867-3761 x224 610 867-7852

Main Library **South Side Branch** 

July 2007

### Surf the Internet, check email & send webmail

Our coverage area: First floor of the Main Library and limited access outside the building. The South Side Branch has access on the first floor.

- The library does not supply computers for wireless access. You must supply your own.
- An electrical outlet is available for computers lacking battery power.
- Our Internet connection is filtered for pornography and other offensive content.
- The wireless connection is not encrypted unless you are accessing a secure web site.
- You can receive almost any kind of email, but sending email is limited to use of webmail.

#### Compatibility / Requirements

- Your computer must have a properly configured wireless adapter compatible with 802.11b (11 Mb) or 802.11g (54 Mb)
- Receiving email is not restricted, but sending is limited to webmail. Use of SMTP is restricted due to anti-spam requirements.

#### To set-up your computer:

- 1. Configure your wireless profile for:  $SSID = library$  (at Main Library) or  $SSID = library-South Side Branch (at$ Branch) "infrastructure" or "access point" mode **DHCP** No encryption
- 2. Start your browser– you will be redirected to a login screen.
- 3. Review our terms of use policy via the link at the bottom of the page.
- 4. Log in if you already have a username/ password– if not, select the link to "register here."
- 5. After registering and logging in, you will be redirected to the library's home page, from there you can browse the Internet or check your email.
- 6. Registration is free and simple. Your username/password can be used on future visits to the library.

Anyone can register & use this FREE service

## WIFi Hot Spot

### @ your library!

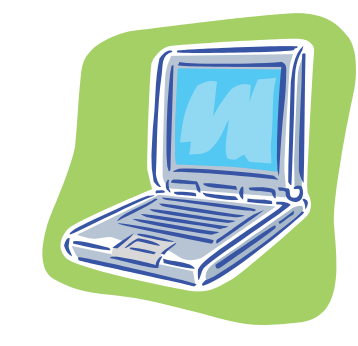

Stop by with your laptop & try it out!